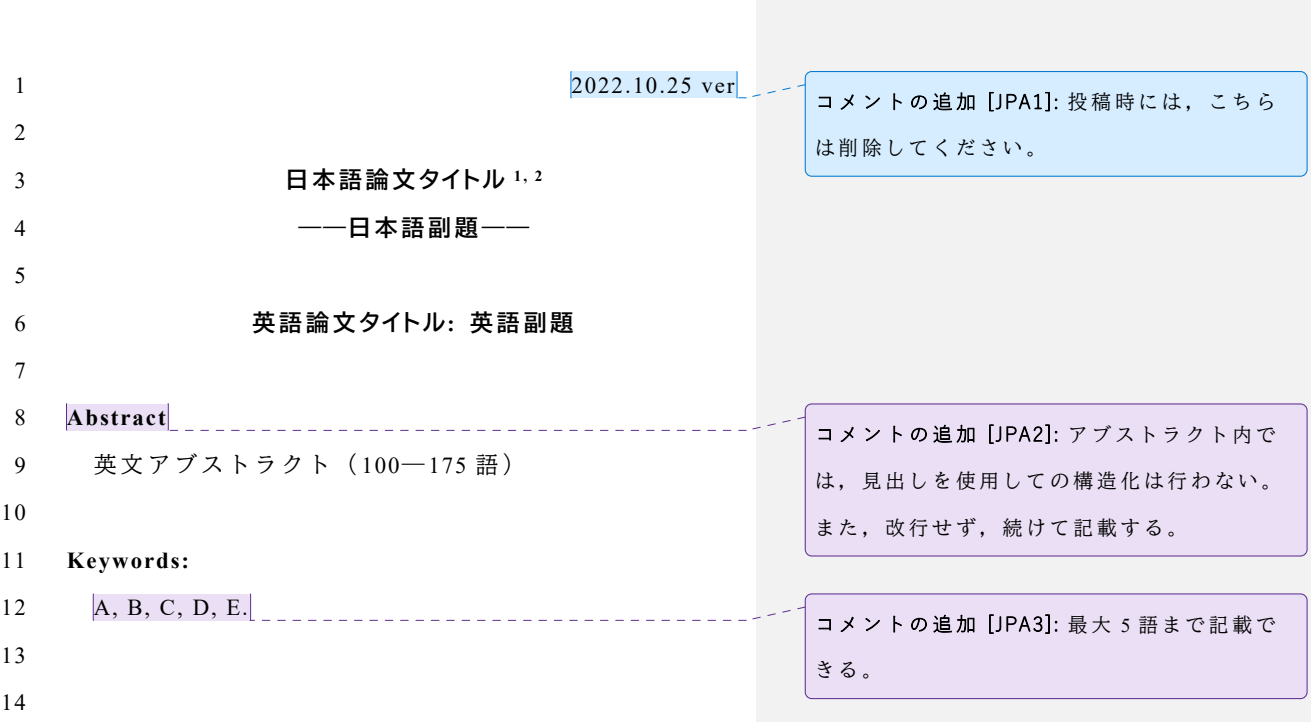

**Abstract の日本語訳**

- 英文アブストラクトを日本語訳したものも入力する。
- ただし,直訳ではなく,日本語の文章として適切な表現
- にすること。
- 
- 

## **Keywords の日本語訳**

- 8 A, B, C, D, E.
- 

コメントの追加 [JPA4]: 英文キーワードの日 本語訳。これも英文アブストラクトの日本語 訳同様,直訳ではなく,日本語として適切な ものを使用する。

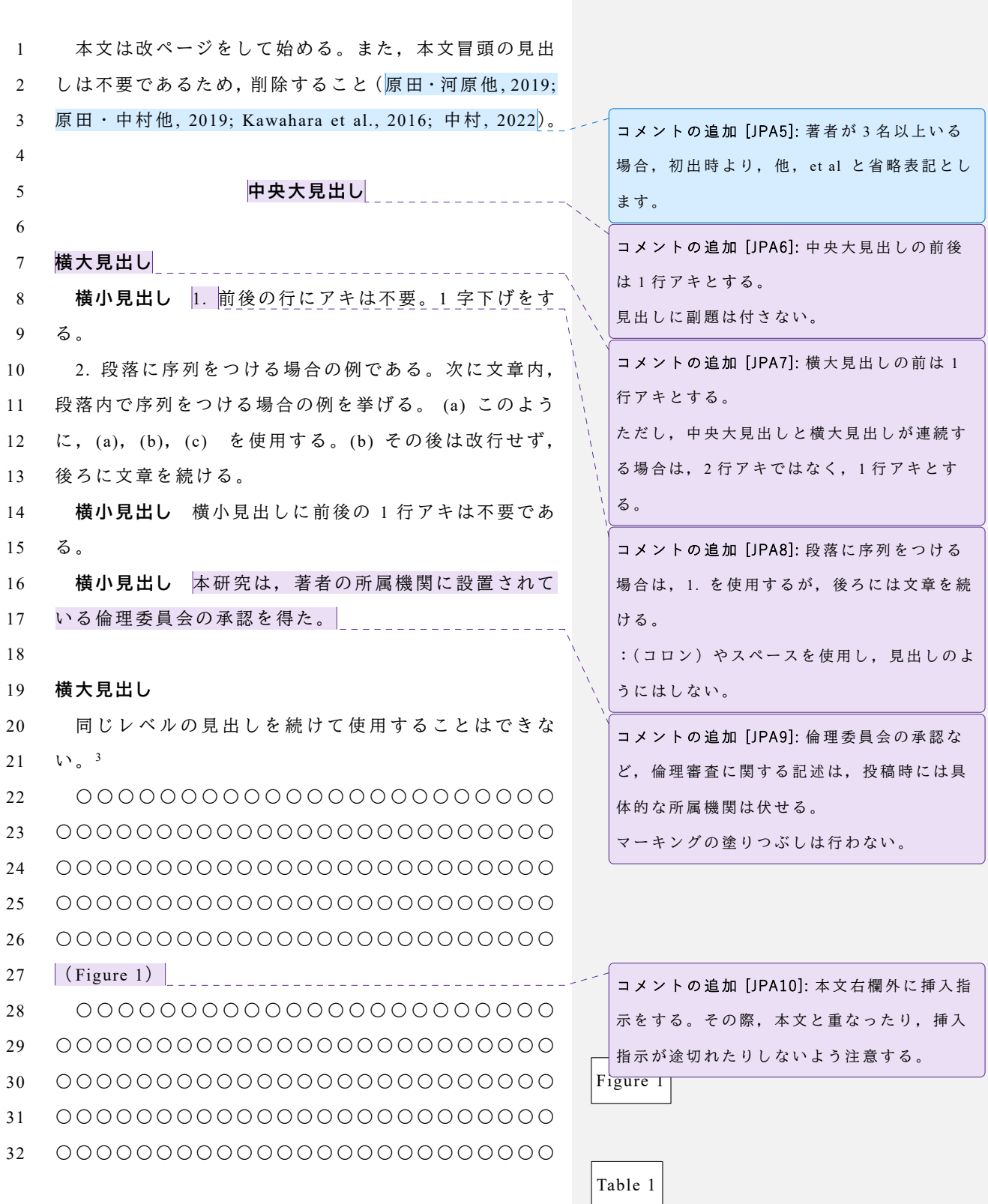

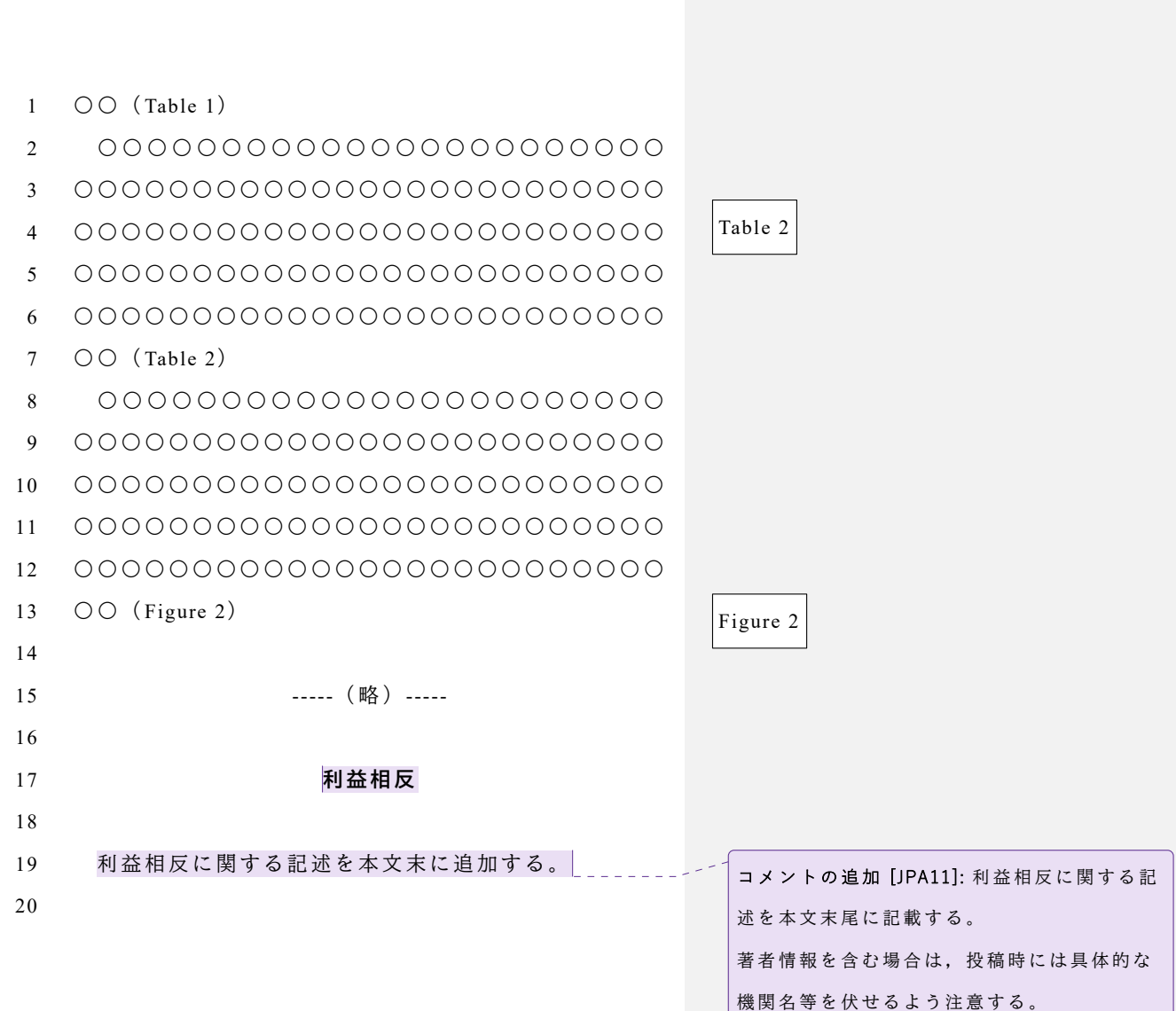

1 **引用文献** 2 3 日本心理学会 (2022). 執筆・投稿の手びき 2022 年改訂 4 版 Retrieved October 25, 2022, from 5 https://psych.or.jp/manual/ 6 7 例をいくつかあげます。 8 ※掲載順はアルファベット順となりますが,文献の種類, 9 言語ごとに例を示しております。 10 <雑 誌> 11 (英) 12 Takahashi, N., Isaka, Y., Yamamoto, T., & Nakamura, T. 13 (2017). Vocabulary and Grammar Differences Between 14 Deaf and Hearing Students. *Journal of Deaf Studies and*  15 *Deaf Education*, *22*(1), 88–104. 16 https://doi.org/10.1093/deafed/enw055 17 18 (日) 19 川上 直秋 (2019). 指先が変える単語の意味――スマー 20 トフォン使用と単語の感情価の関係―― 心理学 21 研 究 , *91*, 23–33. https://doi.org/10.4992/jjpsy.91.18060 22 23 24 <書 籍> 25 (英) 26 Rosen, L. D., Cheever, N., & Carrier, L. M. (2015). *The Wiley*  27 *Blackwell Handbook of Psychology, Technology and*  28 *Society*. Wiley. https://doi.org/10.1002/9781118771952 29 30 (日) 31 一川 誠 (2016). 「時間の使い方」を科学する一一思考は 32 10 時から 14 時, 記憶は 16 時から -- PHP 研究 コメントの追加 [S. Ido12]: 改ページをして始 める。 コメントの追加 [S. Ido13]: 最新の「執筆・投 稿の手びき」を参照時し,引用文献リストを 作成する。

1 所 2 3 4 <書籍の特定章 > 5 (英) 6 Morioka, M. (2018). On the constitution of self-experience 7 in the psychotherapeutic dialogue. In A. Konopka, H. J. 8 M. Hermans, & M. M. Gonçalves (Eds.), *Handbook of*  9 *Dialogical Self Theory and Psychotherapy: Bridging*  10 *Psychotherapeutic and Cultural Traditions* (pp.206– 11 219). Routledge. 12 13 (日) 14 内藤 美加 (2018). 記憶の発達と心的時間移動――自閉 15 スペクトラム症の未解決課題再考ーー 鈴木 國 16 文·内海 健·清水 光恵 (編) 発達障害の精神病理 I 17 (pp.73–96) 星和書店 18 19

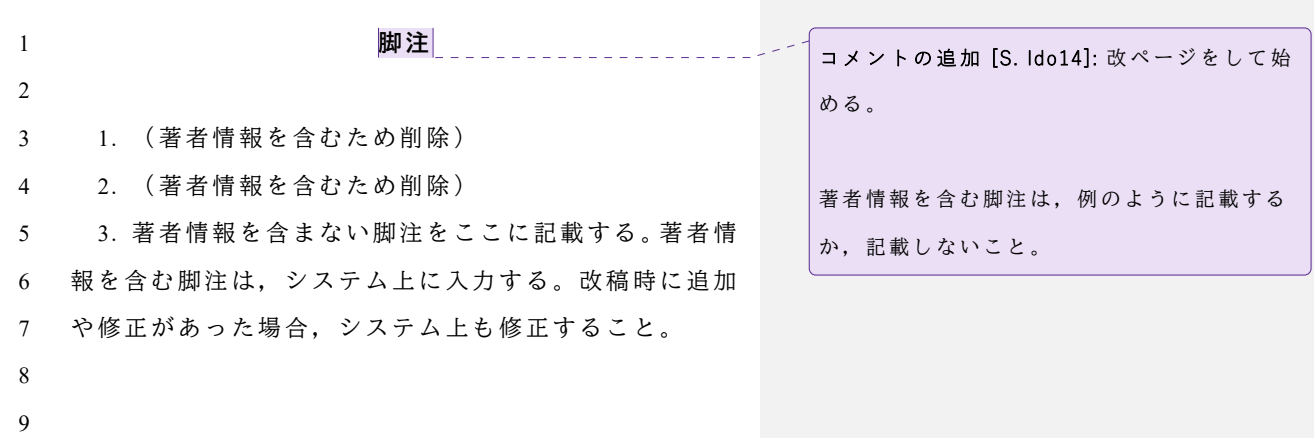

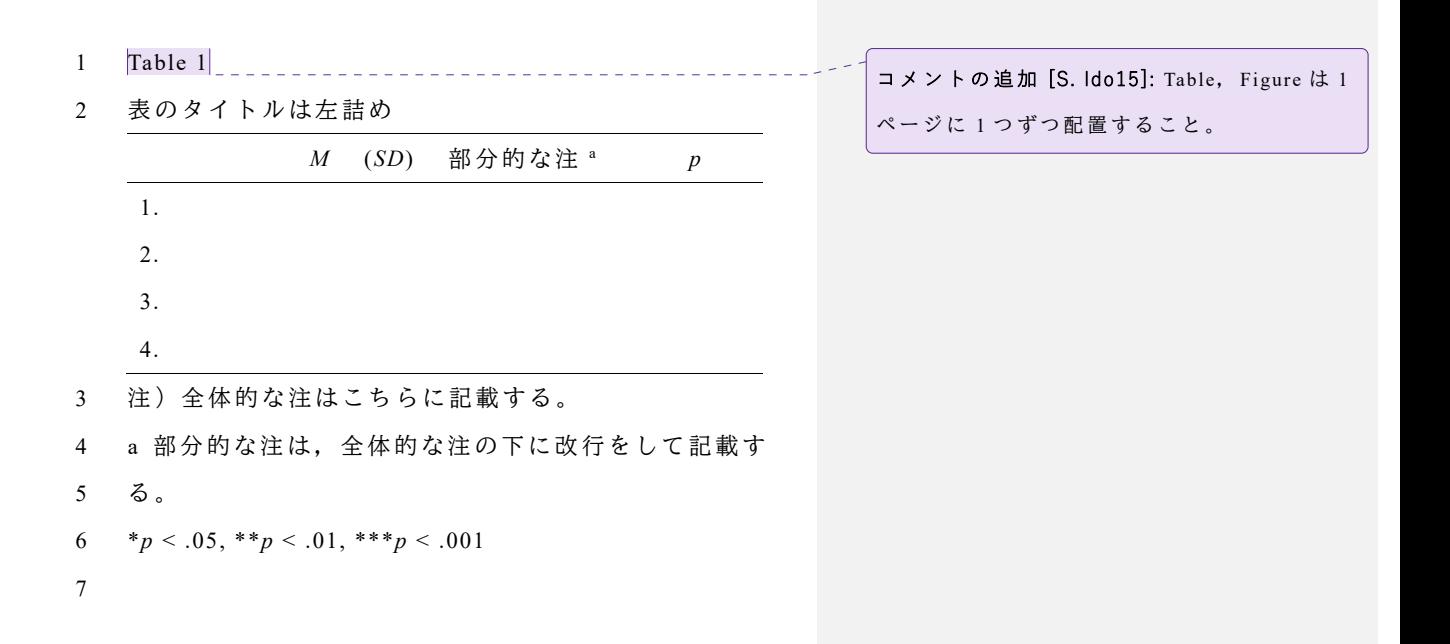

1 Table 2

2

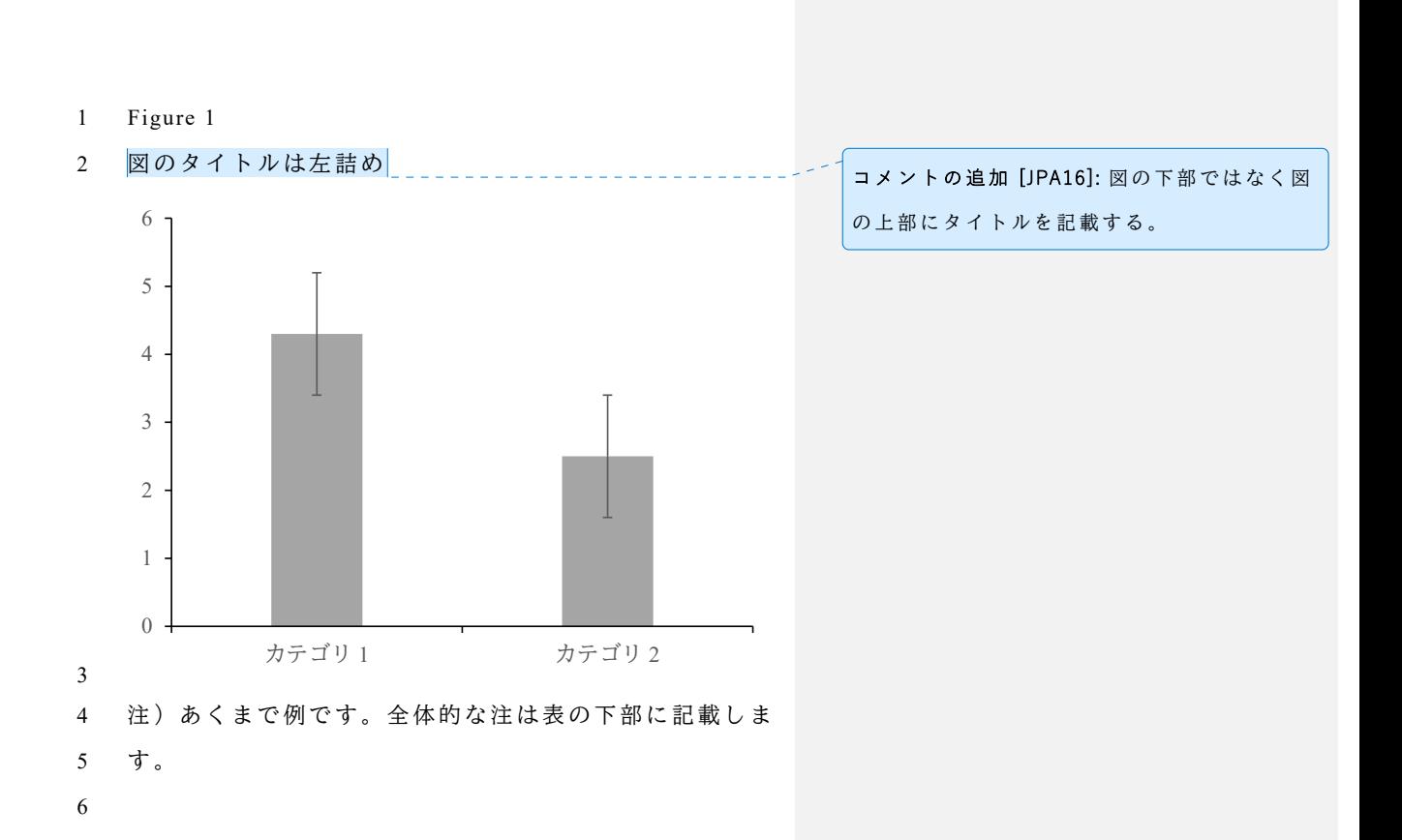

1 Figure 2

2